## SECOND YEAR HIGHER SECONDARY EXAMINATIONS COMPUTER APPLICATIONS (COMMERCE)

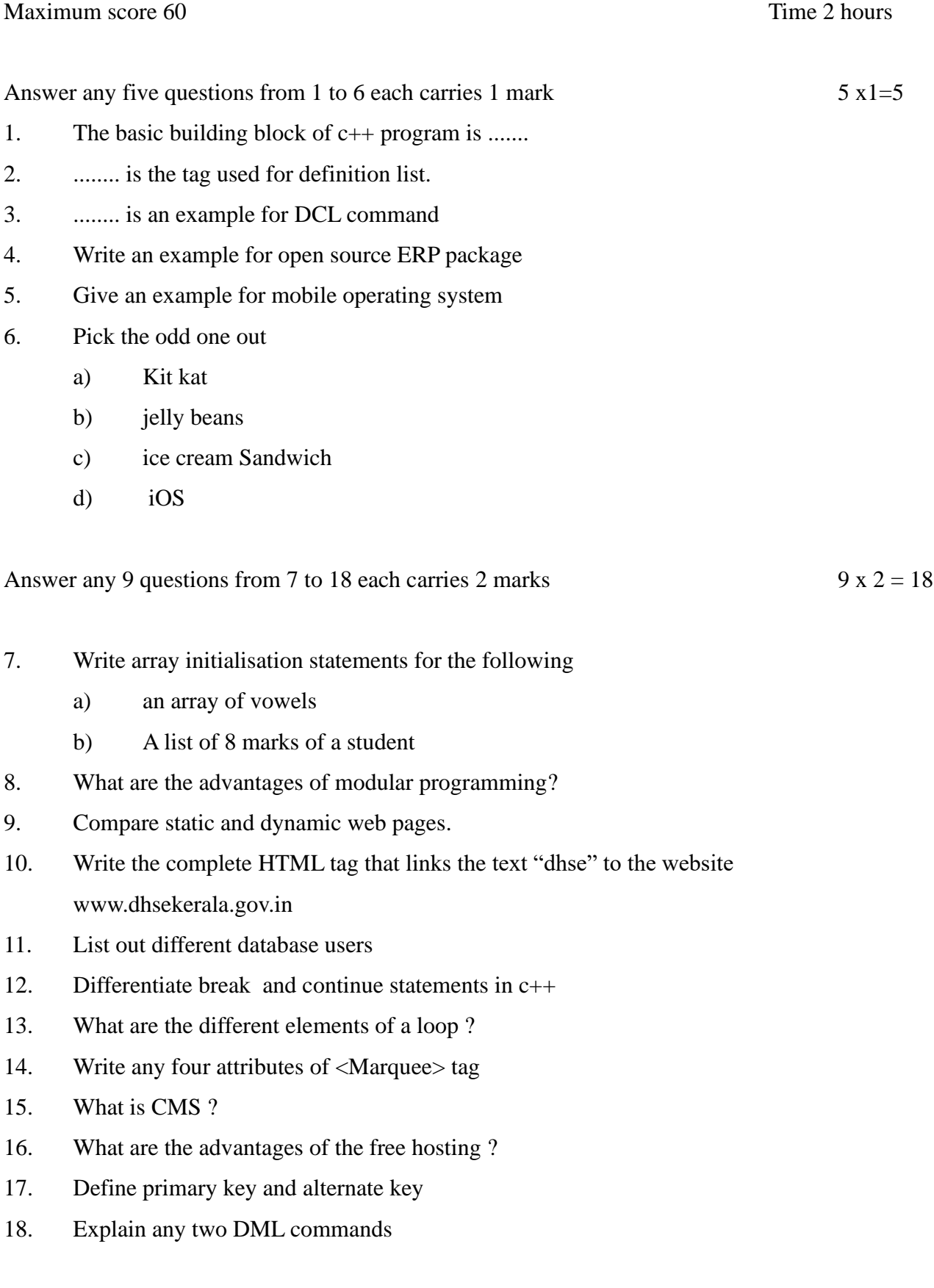

Answer any 9 questions from 19 to 29 each carries 3 marks 9 x  $3 = 27$ 

19. Find out the errors in the following code and correct it #include iostream using name space std;

```
int main()
```

```
{
```

```
int i, score[];
for(i=0; i<5, i++)
       cout>>"Enter a score :";
       cin>>score;
```

```
}
```
- 20. Explain any three string functions in c++
- 21. Differentiate call by value method and call by reference method
- 22. a) What are scripts in HTML
	- b) Which are the attributes of  $\langle \text{script} \rangle$  tag
	- c) Write names of two client side scripting languages
- 23. Write HTML code to design the following table

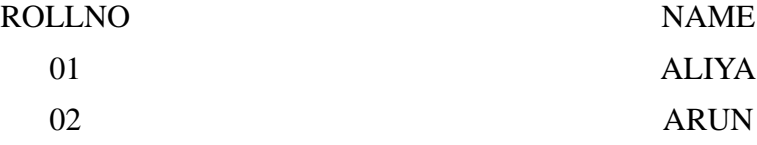

- 24. Write the value of the variable y in the following
	- a)  $x=$  "welcome";

y=x.length;

- b)  $x=$  "welcome";
	- y=x.toUppercase();
- c)  $x=$  "welcome";

```
y=x.charAt(3);
```
- 25. Explain different ways to add script to a web page
- 26. Explain the different levels of abstraction in DBMS
- 27. Write the differences between delete command and drop command give examples
- 28. Explain the following
	- a) SAP
	- b) MIS
	- c) DSS

## 29. Explain any three cyber crimes against individuals

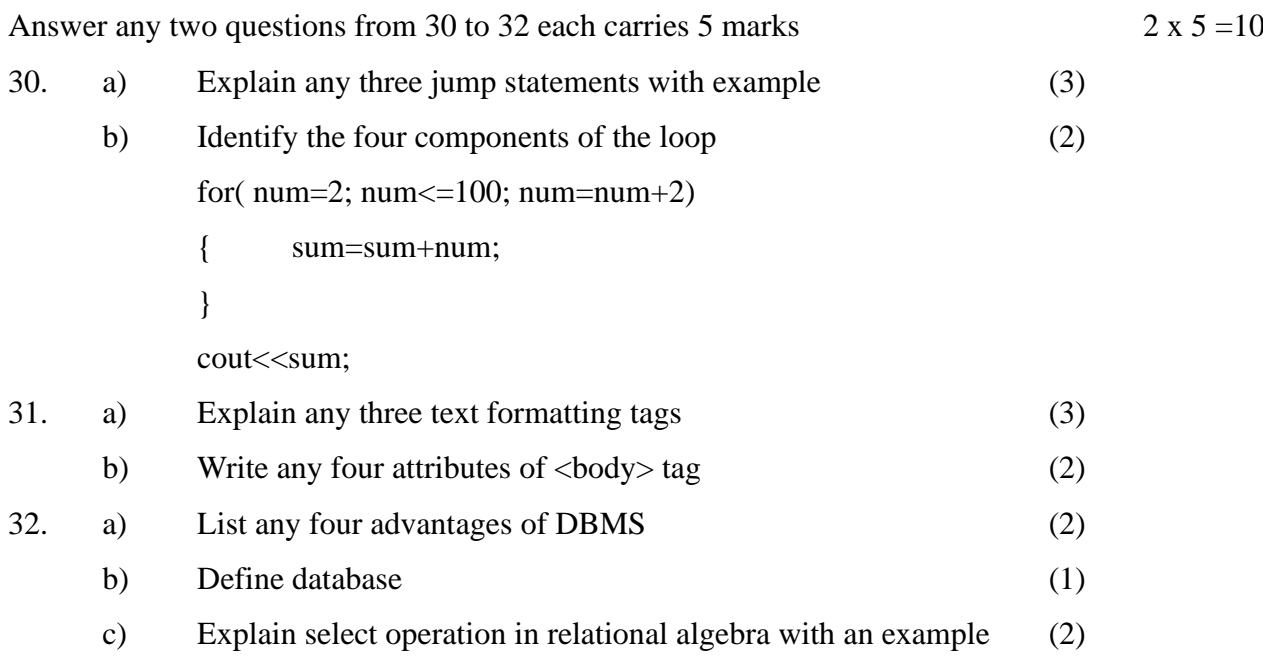

## PREPARED BY

- 1. VEENA VG GHSS OTTAPPALAM 9895395840
- 2. SUBHASREE S V -GHSS KUMARANELLUR 8547611459
- 3. DHARSANA GHSSMUNNURCODE 9188024913
- 4. SARITHA K GOHSS PATTAMBI 9495807962
- 5. GAYATHRY M HSS PERINGODE 9846386562
- 6. REMYA K PARUDUR HSS 9447770566